## **Accent Course Manager: After an Event**

Accessing an Evaluation Form, Certificate and Documents

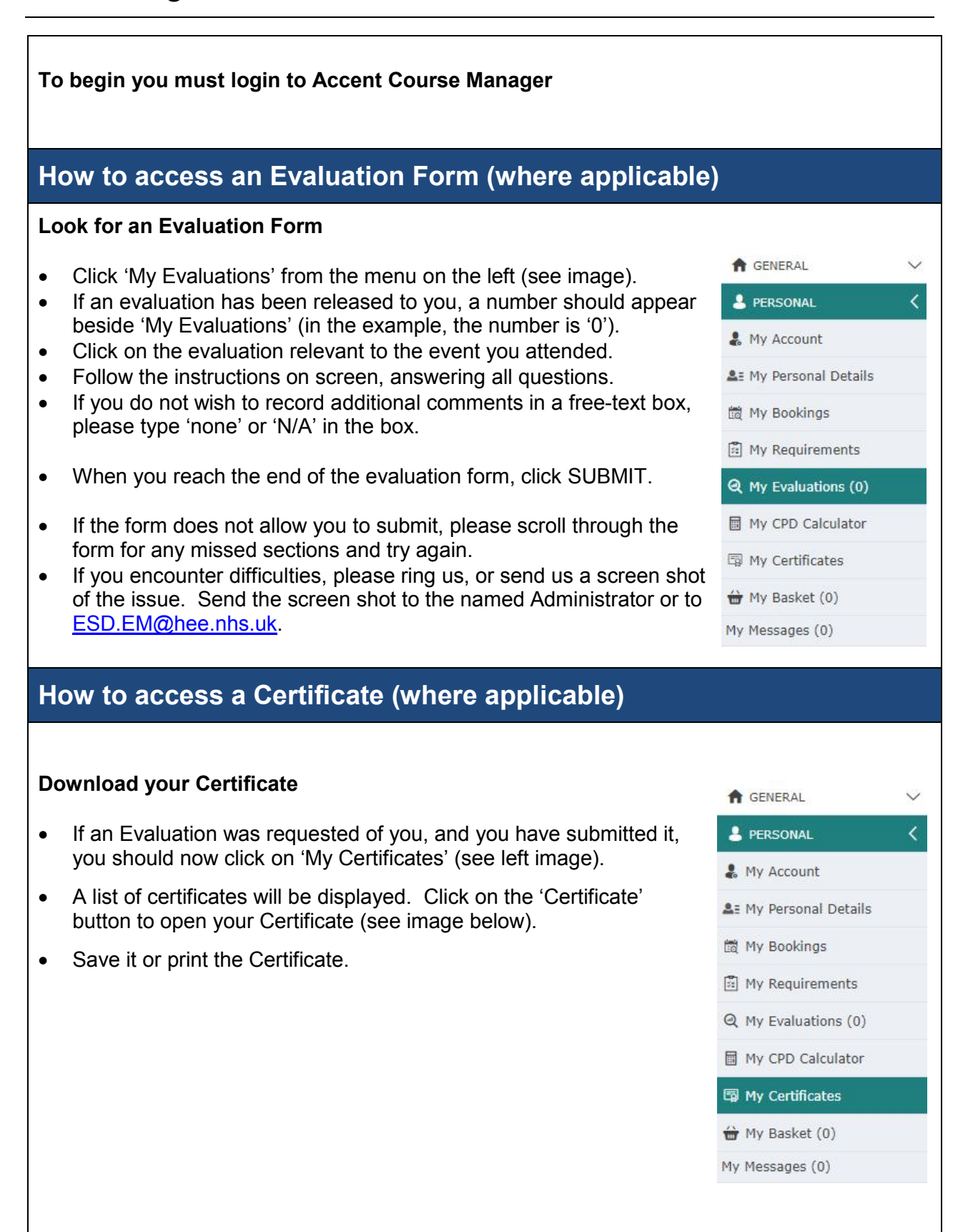

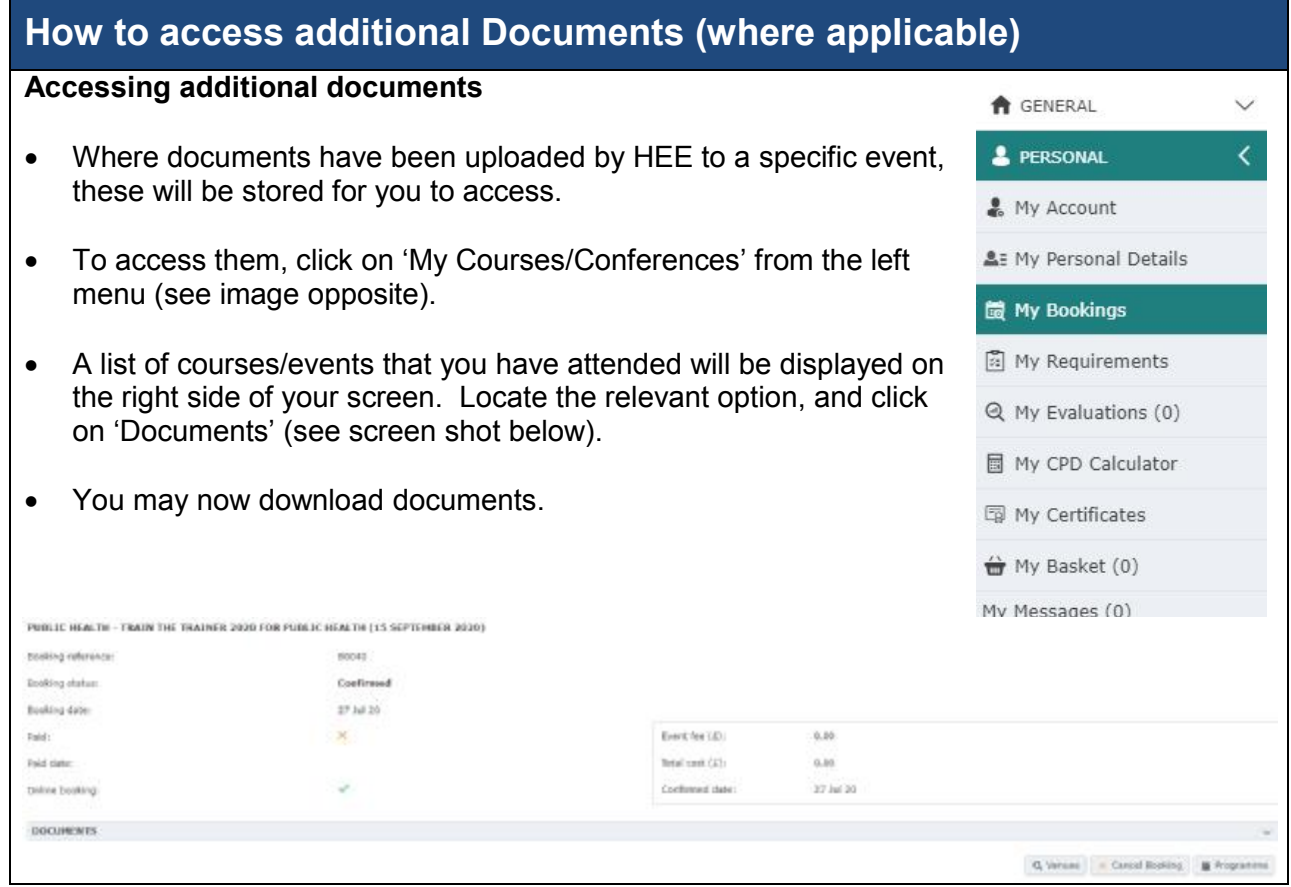